# **Font Cool Font Styles**

**Matej Latin**

 *Thinking with Type* Ellen Lupton,2014-04-15 Thinking with Type is to typography what Stephen Hawking's A Brief History of Time is to physics.—I Love Typography The bestselling Thinking with Type in a revised and expanded second edition: Thinking with Type is the definitive guide to using typography in visual communication. Ellen Lupton provides clear and focused guidance on how letters, words, and paragraphs should be aligned, spaced, ordered, and shaped. The book covers all typography essentials, from typefaces and type families, to kerning and tracking, to using a grid. Visual examples show how to be inventive within systems of typographic form, including what the rules are, and how to break them. This revised edition includes forty-eight pages of new content with the latest information on: • style sheets for print and the web • the use of ornaments and captions • lining and non-lining numerals • the use of small caps and enlarged capitals • mixing typefaces • font formats and font licensing Plus, new eye-opening demonstrations of basic typography design with letters, helpful exercises, and dozens of additional illustrations. Thinking with Type is the typography book for everyone: designers, writers, editors, students, and anyone else who works with words. If you love font and lettering books, Ellen Lupton's guide reveals the way typefaces are constructed and how to use them most effectively. Fans of Thinking with Type will love Ellen Lupton's new book Extra Bold: A Feminist, Inclusive, Antiracist, Nonbinary Field Guide for Graphic Designers.

 *Better Web Typography for a Better Web (Second Edition)* Matej Latin,2019-08-18 Better Web Typography for a Better Web is a book based on a top-rated online course explaining typography to people who build web sites-web designers and web developers. The author, Matej Latin, takes complex concepts such as vertical rhythm, modular scale and page composition, and explains them in an easy-to-understand way. The content of the book is accompanied by live code examples and the readers go through a process of designing and building an example website as they go through the book. This is a new typography book for a new medium, the rules haven't changed much, everything else has.

 *Just My Type* Simon Garfield,2011-09-01 A hugely entertaining and revealing guide to the history of type that asks, What does your favorite font say about you? Fonts surround us every day, on street signs and buildings, on movie posters and books, and on just about every product we buy. But where do fonts come from, and why do we need so many? Who is responsible for the staid practicality of Times New Roman, the cool anonymity of Arial, or the irritating levity of Comic Sans (and the movement to ban it)? Typefaces are now 560 years old, but we barely knew their names until about twenty years ago when the pulldown font menus on our first computers made us all the gods of type. Beginning in the early days of Gutenberg and ending with the most adventurous digital fonts, Simon Garfield explores the rich history and subtle powers of type. He goes on to investigate a range of modern mysteries, including how Helvetica took over the world, what inspires the seeming ubiquitous use of Trajan on bad movie posters, and exactly why the all-type cover of Men are from Mars, Women are from Venus was so effective. It also examines why the T in the Beatles logo is longer than the other letters and how Gotham helped Barack Obama into the White House. A must-have book for the design conscious, Just My Type's cheeky irreverence will also charm everyone who loved Eats, Shoots & Leaves and Schott's Original Miscellany.

 *Matplotlib 2.x By Example* Allen Yu,Claire Chung,Aldrin Yim,2017-08-28 Unlock deeper insights into visualization in form of 2D and 3D graphs using Matplotlib 2.x About This Book Create and customize live graphs, by adding style, color, font to make appealing graphs. A complete guide with insightful use cases and examples to perform data visualizations with Matplotlib's extensive toolkits. Create timestamp data visualizations on 2D and 3D graphs in form of plots, histogram, bar charts, scatterplots and more. Who This Book Is For This book is for anyone interested in data visualization, to get insights from big data with Python and Matplotlib 2.x. With this book you will be able to extend your knowledge and learn how to use python code in order to visualize your data with Matplotlib. Basic knowledge of Python is expected. What You Will Learn Familiarize with the latest features in Matplotlib 2.x Create data visualizations on 2D and 3D charts in the form of bar charts, bubble charts, heat maps, histograms, scatter plots, stacked area charts, swarm plots and many more. Make clear and appealing figures for scientific publications. Create interactive charts and animation. Extend the functionalities of Matplotlib with third-party packages, such as Basemap, GeoPandas, Mplot3d, Pandas, Scikit-learn, and Seaborn. Design intuitive infographics for effective storytelling. In Detail Big data analytics are driving innovations in scientific research, digital marketing, policy-making and much more. Matplotlib offers simple but powerful plotting interface, versatile plot types and robust customization. Matplotlib 2.x By Example illustrates the methods and applications of various plot types through real world examples. It begins by giving readers the basic know-how on how to create and customize plots by Matplotlib. It further covers how to plot different types of economic data in the form of 2D and 3D

graphs, which give insights from a deluge of data from public repositories, such as Quandl Finance. You will learn to visualize geographical data on maps and implement interactive charts. By the end of this book, you will become well versed with Matplotlib in your day-to-day work to perform advanced data visualization. This book will guide you to prepare high quality figures for manuscripts and presentations. You will learn to create intuitive infographics and reshaping your message crisply understandable. Style and approach Step by step comprehensive guide filled with real world examples.

 **Interior. Chinatown** Charles Yu, Cum arată viața cuiva care nu se simte protagonistul propriei existențe? Care sunt constrângerile unei astfel de vieti? Ce și până unde îi este permis să viseze? Willis Wu și-a dorit dintotdeauna să fie Tipul Care Se Pricepe La Kung Fu, dar până una alta, trebuie să se mulțumească cu a fi unul dintre miile de Bărbați Asiatici Generici care-și găsesc un rost pe platourile de filmare ale serialelor polițiste de la Hollywood. Își va îndeplini el visul, va reuși el să-și găsească locul în marea narațiune americană și dacă da, cu ce preț? O devoalare caustică a visului american, o perspectivă empatică față de cei care se străduiesc, dar nu reușesc să se integreze și o explorare plină de umor și de autoironie a stereotipurilor rasiale din America.

 *Choosing Fonts* Bruce Byfield,2016-06 This book is an extract from a much larger book entitled Designing with LibreOffice. It is intended for those who only want information on choosing and using fonts with LibreOffice, the popular free-licensed office suite. It consists of Chapter 4 and Appendixes C & D in the larger book. Although the first published extract, this book will eventually become the second of five excerpts from the complete book. The excerpts will be: Part 1: Styles and Templates Part 2:

*5*

Choosing Fonts Part 3: Character and Paragraph Styles Part 4: Page, Frame, and List Styles Part 5: Slide Shows, Diagrams, and Spreadsheets Together, the five smaller books will contain most, but not all the information from the larger book. Any changes are minimal, and made for continuity or changes in structure made necessary by the changes in format.

 **Lettering for the Comic Book** Richard Starkings,John Roshell,Patricia Ann Roshell,2003

 **Real World Adobe InDesign CC** Olav Martin Kvern,David Blatner,Bob Bringhurst,2014 Annotation The definitive InDesign resource allows you to produce great content for print or digital publishing.\*\*InDesign Creative Cloud is an impressive update. This guide provides our most complete coverage of the new features for intermediate and advanced users, whether they're publishing to an iPad, mobile phone, or traditional print publication.\*The book that the Adobe InDesign product team uses for their reference.\*Authors Kvern/Blatner/Bringhurst are 'the InDesign experts.' All are visible and extremely active in the InDesign community. Sharpen your InDesign skills with this definitive resource created specifically for design professionals who need to layout out, proof, export, and publish pages with Adobe InDesign Creative Cloud.Complete coverage of InDesign CC's new features and enhancements includes: improved epub exporting, new font menus, ability to generate and edit high quality QR code graphics, new document dialog box with preview option, and much more. Real World Adobe InDesign is brimming with insightful advice, illustrations, and shortcuts that will have you quickly and professionally producing your work in no time. This is the book that experts open to find real answers to their questions about InDesign. It's written in a friendly, visual

style that offers accurate information and creative inspiration for intermediate to expert users.

 Adobe Photoshop Elements 9 for Photographers Philip Andrews,2017-10-03 Completely updated for the latest version of Adobe Photoshop Elements, Philip Andrews returns with his comprehensive guide to this popular software package. Akin to Martin Evening's bestselling Photoshop title, every feature and function of Elements is covered here in step-by-step detail. Accompanied by helpful screenshots and colorful images, highlighted in an updated and modernized design, this versatile guide is perfect if you're a first time user wanting to dip your toe into the world of digital image adjustment, or a seasoned pro wanting to hone your skills for perfectly fine tuned images. The more advanced projects, such as completing a photo book from scratch, stitching together multiple images to create fantastic panoramas, working with raw files, and more, are perfect if you want to push your images even further for amazing results from this fabulous software package. The easy to follow tutorials are complemented by general photography tips and tricks to give your images that masterful edge. Truly geared toward the photographer's needs, both pre and post-capture, this essential guide is a perfect companion for anyone wanting to take their images a step further with Elements.

 The Geometry of Type Stephen Coles,2016-07-12 The Geometry of Type explores 100 traditional and modern typefaces in detail, with a full spread devoted to each entry. Characters from each typeface are enlarged and annotated to reveal key features, anatomical details, and the finer, often-overlooked elements of type design, which shows how these attributes affect mood and readability. Sidebar information lists the designer and foundry, the year of release and the different weights and styles

*7*

available, while feature boxes explain the origins and best uses for each typeface, such as whether it is suitable for running text or as a display font for headlines. To help the reader spot each typeface in the wider world, the full character set is shown, and the best letters for identification are highlighted.

 **Typography Best Practices** Smashing Magazine & Various Authors,2013 Web design is not just about a flamboyant or simply beautiful website appearance. This book is about small  $-$  but crucial  $-$  details, in a specialty that is all about details. Whether you're interested in determining the right paragraph layout or typographic details, observing the correct typographic etiquette or making the other small decisions that will dramatically influence how your website is perceived, many answers will present themselves in this collection of articles. TABLE OF CONTENTS -The Perfect Paragraph -Mind Your En And Em Dashes: Typographic Etiquette -Why Subtle Typographic Choices Make All The Difference -A Closer Look At Font Rendering -The Creative Way To Maximize Design Ideas With Type -Applying Macrotypography For A More Readable Web Page -Avoiding Faux Weights And Styles With Google Web Fonts

 **CSS Fonts** Eric A. Meyer,2013-07-18 From custom fonts to ad-hoc font families you assemble out of a variety of individual faces, CSS 3 gives you more typographic options than ever before. This concise guide shows you how to use CSS properties to gain a fine-grained and wideranging influence over how you display fonts on the Web. Short and sweet, this book is an excerpt from the upcoming fourth edition of CSS: The Definitive Guide. When you purchase either the print or the ebook edition of Fonts, you'll receive a discount on the entire Definitive Guide once it's released. Why wait? Learn how to choose and

manipulate fonts right away. Specify font families and their generic alternatives Use @font-face to specify customized downloadable fonts Size your fonts with absolute or relative scales, percentages, or length units Understand the difference between italic and oblique styles Learn how to specify or suppress a font's kerning data and other font features Synthesize your own variants for fonts that lack bold or italic text

 *Typography for Beginners* Nicky Huys,2023-06-12 Typography for Beginners is an essential guide for anyone interested in the art of typography. This comprehensive book covers all aspects of typography, from understanding its history and principles to mastering the techniques for effective typographic design. With clear explanations and practical examples, readers will learn about different font types, typographic elements, and their usage in various mediums such as print, web, and mobile. The book delves into the importance of typography in communication, branding, and marketing, while offering insights into the psychology of fonts and their impact on reader perception. From selecting the right typeface to creating harmonious combinations, readers will discover how to achieve balance, hierarchy, and readability in their typographic designs. The book also explores advanced topics such as typesetting, layout, and responsive typography for different devices. Whether you're a student, designer, or simply interested in the art of typography, this book will equip you with the knowledge and skills to create visually stunning and impactful typographic designs.

 StarOffice 6.0 Office Suite Companion Solveig Haugland,Floyd Jones,2003 The practical, user-friendly, insider's guide to mastering StarOffice, which opens files in over 200 formats, including Microsoft Office Word, Excel, and PowerPoint files. This practical, comprehensive, task-based guide to making the most of StarOffice 6.0 incorporates solutions to questions from hundreds of new StarOffice users, as well as insider's tips for power users, making this the most practical, task-oriented book around.

 **Library Web Ecology** Jacquelyn Erdman,2014-01-23 Library Web Ecology is a thorough reference to help professionals in Library and Information Science (LIS) to develop a sustainable, usable, and highly effective website. The book describes the entire process of developing and implementing a successful website. Topics include: managing a web team, developing a web culture, creating a strategic plan, conducting usability studies, evaluating technology trends, and marketing the website. Worksheets and examples are included to help library web professionals to prepare web development plans. Although this book is aimed at LIS professionals, a number of concepts can easily be applied to any organization that would like to develop a more effective website. Provides practical and realistic solutions to website problems Suggests different strategies, giving the pros and cons, so professionals can determine what strategy is best for their library Includes worksheets and examples

 **Web Design in a Nutshell** Jennifer Niederst Robbins,2006-02-21 Details a variety of front-end technologies and techniques and reviews Web design fundamentals while explaining how to work with HTML, graphics, and multimedia and interactive applications.

 **Font Samples** Christoph Roser,2021-09-20 This book is for fiction and nonfiction writers who want to select a font for their works. The goal of this book is to help you in finding a good font for your text and your headlines, and to avoid common errors of inexperienced typesetters. This book gives helpful advice on the selection and use of typography for many of the typefaces and fonts that are

included with Microsoft Windows. For each of the over 150 fonts in this book there are longer paragraphs in three different sizes. This allows you to judge the feeling and vibes of a font to determine whether this one is the right one for you. There are also general recommendations on its use, as well as bold and italic samples. For each font there are also different heading style samples, to see if this font is a good match for a heading in your works. This book will help you to find the right font for your work!

 **Practical Font Design** David Bergsland,2011-02 Practical Font Design has built a niche for itself among graphic and Web designers who want to build their own fonts: especially with the first book. I learned a lot since I wrote that first book. This radically revised, updated, and expanded third edition combines the first two books. They are rearranged so they make a lot more sense and some brand new material is added. This is a quick introduction showing a workflow to build new fonts using FontLab 5. Fourteen fonts are developed in this book including an 8 font text family and a companion 4-font sans serif for headers. The techniques are simple and easy to understand. The results are completely under your control.

 *Lettering & Type: Creating Letters and Designing Typefaces* Bruce Willen,Nolen Strals,2009-09-23 A guide to type design and lettering that includes relevant theory, history, explanatory diagrams, exercises, photographs, and illustrations, and features interviews with various designers, artists, and illustrators.

 Hand Lettering for Beginners Sarah Ensign,2021-02-02 Create beautiful lettering projects, quotes, birthday cards, and more once you've learned the basics of hand lettering from artist Sarah Ensign. Have you always wanted to learn the secrets to create stunning letter art? Now you can! This book takes you through different hand lettering styles

such as faux calligraphy, brush pen lettering, and creating basic font styles such as monoline, elegant, and brush pen scripts. Sarah Ensign, author and influencer shares this fascinating craft with you through pages of colorful examples and worksheets that allow you to practice what you've learned. She also shares practical tips on supplies such as pen and paper, creating beautiful fonts, and master tricky connections, and planning layouts for quotes. Simple Techniques and Endless Possibilities In this colorful, hardcover book, you'll find hands-on lettering worksheets and step-by-step guides that will quickly build your confidence. Explore your creativity with this fun, creative craft. Hand lettering for Beginners has a fun, nonintimidating approach to guiding readers through hand lettering techniques and possibilities. This book will start a fascinating hobby that will allow you to grow your hand lettering skills and create your own unique projects.

Recognizing the pretension ways to get this book **Font Cool Font Styles** is additionally useful. You have remained in right site to start getting this info. get the Font Cool Font Styles belong to that we meet the expense of here and check out the link.

You could buy guide Font Cool Font Styles or get it as soon as feasible. You could speedily download this Font Cool Font Styles after getting deal. So, afterward you require the books swiftly, you can straight get it. Its correspondingly very simple and in view of that fats, isnt it? You have to favor to in this announce

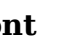

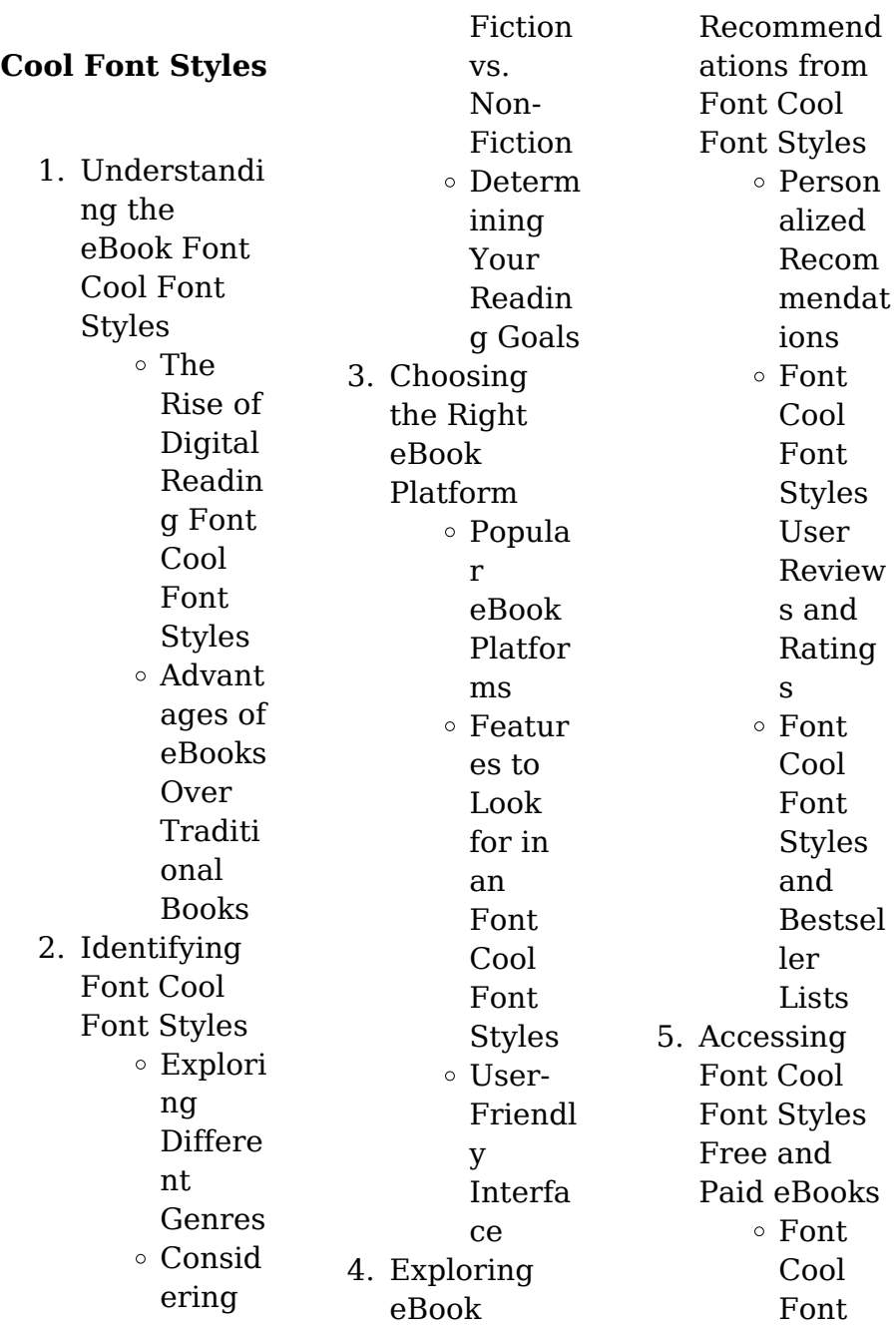

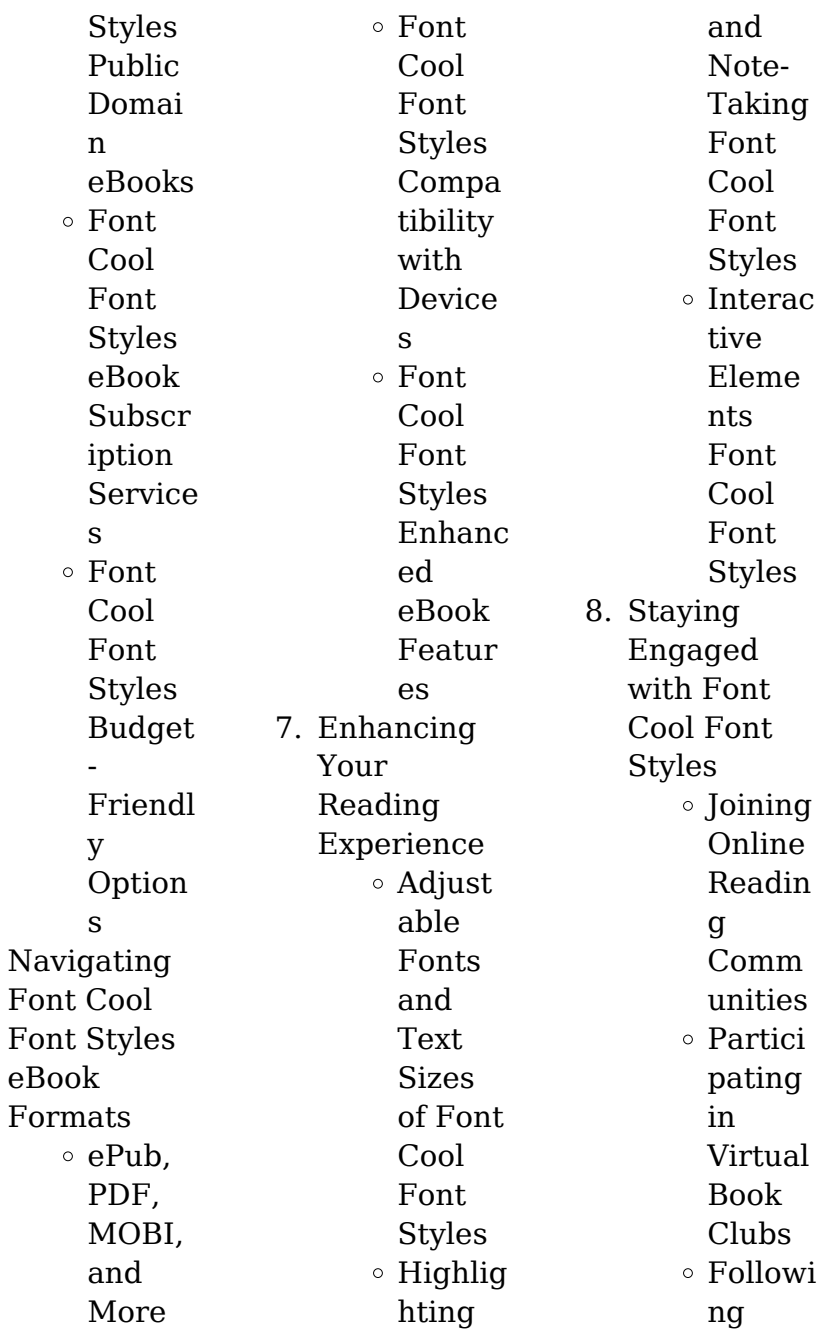

6.

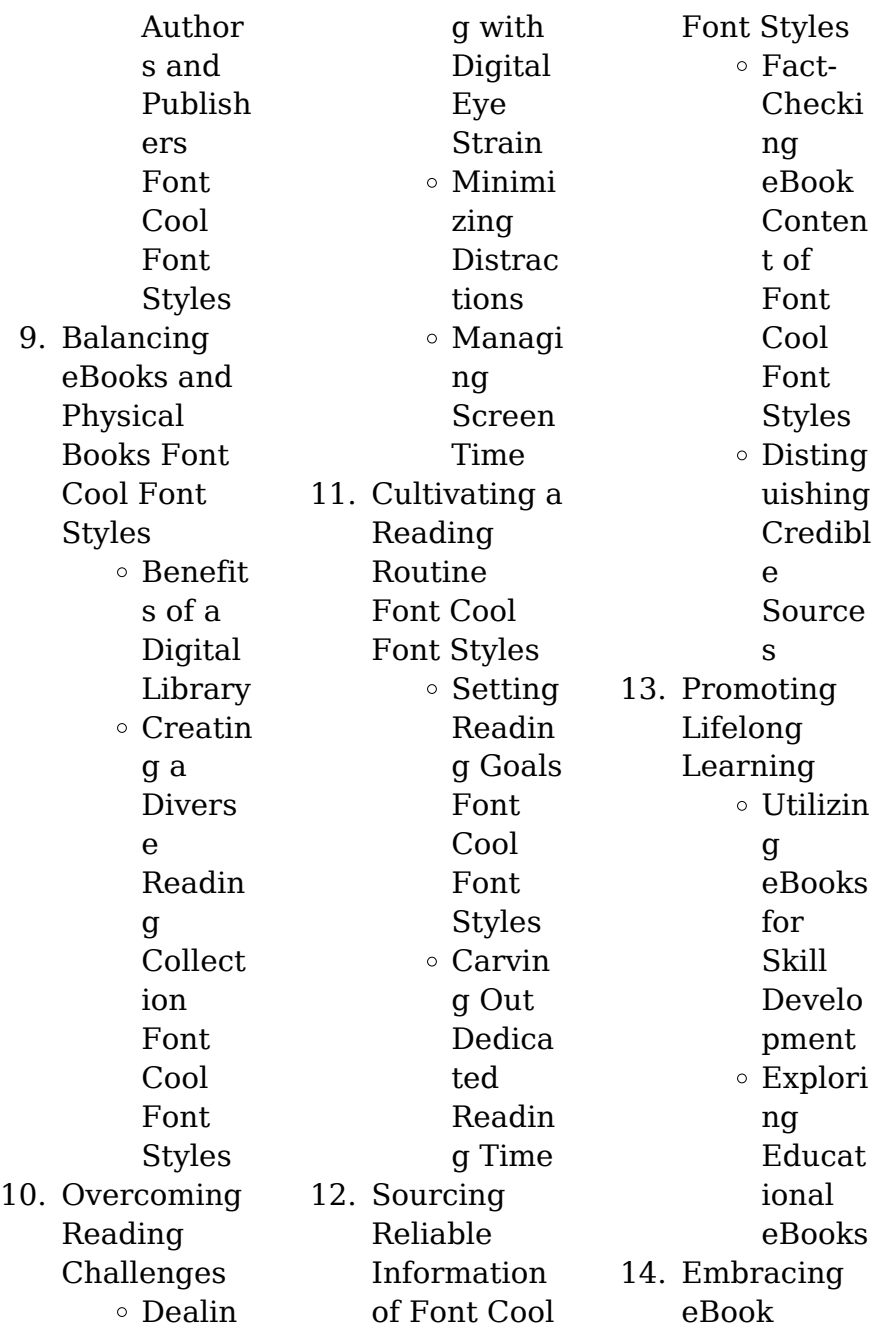

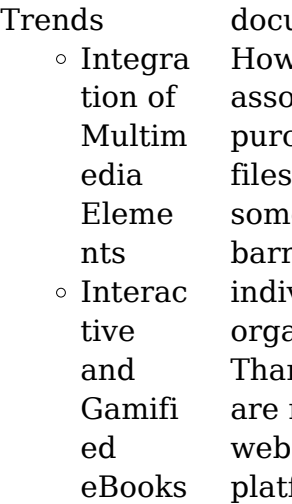

## **Font Cool Font Styles Introduction**

In this digital age, the convenience of accessing information at our fingertips has become a necessity. Whether its research papers, eBooks, or user manuals, PDF files have become the preferred format for sharing and reading

iments. vever, the cost iciated with  $chasing$   $PDF$ can etimes be a rier for many viduals and nizations. nkfully, there numerous sites and tforms that allow users to download free PDF files legally. In this article, we will explore some of the best platforms to download free PDFs. One of the most popular platforms to download free PDF files is Project Gutenberg. This online library offers over 60,000 free eBooks that are in the public domain. From

classic literature to historical documents, Project Gutenberg provides a wide range of PDF files that can be downloaded and enjoyed on various devices. The website is user-friendly and allows users to search for specific titles or browse through different categories. Another reliable platform for downloading Font Cool Font Styles free PDF files is Open Library. With its vast collection of over 1 million eBooks, Open Library has something for every reader. The website offers a seamless experience by

providing options to borrow or download PDF files. Users simply need to create a free account to access this treasure trove of knowledge. Open Library also allows users to contribute by uploading and sharing their own PDF files, making it a collaborative platform for book enthusiasts. For those interested in academic resources, there are websites dedicated to providing free PDFs of research papers and scientific articles. One such website is Academia.edu, which allows researchers and scholars to share their work with a

global audience. Users can download PDF files of research papers, theses, and dissertations covering a wide range of subjects. Academia.edu also provides a platform for discussions and networking within the academic community. When it comes to downloading Font Cool Font Styles free PDF files of magazines, brochures, and catalogs, Issuu is a popular choice. This digital publishing platform hosts a vast collection of publications from around the world. Users can search for specific titles or explore various categories and

genres. Issuu offers a seamless reading experience with its user-friendly interface and allows users to download PDF files for offline reading. Apart from dedicated platforms, search engines also play a crucial role in finding free PDF files. Google, for instance, has an advanced search feature that allows users to filter results by file type. By specifying the file type as "PDF," users can find websites that offer free PDF downloads on a specific topic. While downloading Font Cool Font Styles free PDF files is convenient, its

important to note that copyright laws must be respected. Always ensure that the PDF files you download are legally available for free. Many authors and publishers voluntarily provide free PDF versions of their work, but its essential to be cautious and verify the authenticity of the source before downloading Font Cool Font Styles. In conclusion, the internet offers numerous platforms and websites that allow users to download free PDF files legally. Whether its classic literature, research papers, or magazines,

there is something for everyone. The platforms mentioned in this article, such as Project Gutenberg, Open Library, Academia.edu, and Issuu, provide access to a vast collection of PDF files. However, users should always be cautious and verify the legality of the source before downloading Font Cool Font Styles any PDF files. With these platforms, the world of PDF downloads is just a click away.

# **FAQs About Font Cool Font**

#### **Styles Books**

How do I know which eBook platform is the best for me? Finding the best eBook platform depends on your reading preferences and device compatibility. Research different platforms, read user reviews, and explore their features before making a choice. Are free eBooks of good quality? Yes, many reputable platforms offer high-quality free eBooks, including classics and public domain works. However, make sure to verify the source to ensure the eBook credibility.

**Font Cool Font Styles**

Can I read eBooks without an eReader? Absolutely! Most eBook platforms offer webbased readers or mobile apps that allow you to read eBooks on your computer, tablet, or smartphone. How do I avoid digital eye strain while reading eBooks? To prevent digital eye strain, take regular breaks, adjust the font size and background color, and ensure proper lighting while reading eBooks. What the advantage of interactive eBooks? Interactive eBooks incorporate multimedia elements,

quizzes, and activities, enhancing the reader engagement and providing a more immersive learning experience. Font Cool Font Styles is one of the best book in our library for free trial. We provide copy of Font Cool Font Styles in digital format, so the resources that you find are reliable. There are also many Ebooks of related with Font Cool Font Styles. Where to download Font Cool Font Styles online for free? Are you looking for Font Cool Font Styles PDF? This is definitely going to save you time and cash in

something you should think about. If you trying to find then search around for online. Without a doubt there are numerous these available and many of them have the freedom. However without doubt you receive whatever you purchase. An alternate way to get ideas is always to check another Font Cool Font Styles. This method for see exactly what may be included and adopt these ideas to your book. This site will almost certainly help you save time and effort, money and stress. If you are looking for free books then you really should consider finding

to assist you try this. Several of Font Cool Font Styles are for sale to free while some are payable. If you arent sure if the books you would like to download works with for usage along with your computer, it is possible to download free trials. The free guides make it easy for someone to free access online library for download books to your device. You can get free download on free trial for lots of books categories. Our library is the biggest of these that have literally hundreds of thousands of different products categories represented. You

will also see that there are specific sites catered to different product types or categories, brands or niches related with Font Cool Font Styles. So depending on what exactly you are searching, you will be able to choose e books to suit your own need. Need to access completely for Campbell Biology Seventh Edition book? Access Ebook without any digging. And by having access to our ebook online or by storing it on your computer, you have convenient answers with Font Cool Font Styles To get started finding Font Cool Font

Styles, you are right to find our website which has a comprehensive collection of books online. Our library is the biggest of these that have literally hundreds of thousands of different products represented. You will also see that there are specific sites catered to different categories or niches related with Font Cool Font Styles So depending on what exactly you are searching, you will be able tochoose ebook to suit your own need. Thank you for reading Font Cool Font Styles. Maybe you have knowledge that, people have

search numerous times for their favorite readings like this Font Cool Font Styles, but end up in harmful downloads. Rather than reading a good book with a cup of coffee in the afternoon, instead they juggled with some harmful bugs inside their laptop. Font Cool Font Styles is available in our book collection an online access to it is set as public so you can download it instantly. Our digital library spans in multiple locations, allowing you to get the most less latency time to download any of our books like this one. Merely said, Font Cool

Font Styles is universally compatible with any devices to read.

## **Font Cool Font Styles :**

*astronomy 102 hour exam 1 multiple choice* - Mar 16 2023 web astronomy 102 first hour exam 1999 february 19 answers to multiple choice questions question 1 c it would move upward and to the right this is a straightforward application of wien s law which can be found on the front of your exam wavelength of spectrum peak 0 003 m k temperature *astronomy 102*

#### **Font Cool Font Styles**

*chapter exam uniport edu ng* - Mar 04 2022 web may 14 2023 astronomy 102 chapter exam 1 7 downloaded from uniport edu ng on may 14 2023 by guest astronomy 102 chapter exam recognizing the way ways to get this book astronomy 102 chapter exam is additionally useful you have remained in right site to begin getting this info get the astronomy 102 chapter exam partner that we provide *ast 102 final exam docx astronomy 102 course hero* - Jun 19 2023 web astronomy 102 beyond the solar system final exam name date

1 the expansion of the universe means that a as time goes by galaxies move away from each other through empty space b as time goes by space itself expands carrying the galaxies along with it c each object in the universe expands its size **astro 102 stars universe and the galaxy michigan** - Sep 10 2022 web astro 102 exam 1 study guide docx astro 102 exam 1 study guide quizlet com 270344586 astro 102 exam 1 flash cards chapter 1 our place in the universe star a large glowing ball of gas that generates heat

and light through nuclear fusion planet a moderately large object that o solutions available astronomy 102 exam 2 flashcards quizlet - May 18 2023 web like people stars are born they grow old and they die their birth places are huge cold clouds of gas and dust known as nebulas study with quizlet and memorize flashcards containing terms like keplers laws bipolar flow degenerative gas and more **essc 102 exam 2 flashcards chegg com** - Aug 09 2022 web study essc 102 exam 2 flashcards create

flashcards for free and quiz yourself with an interactive flipper **introduction to galaxies and cosmology astr 102 course** - Oct 11 2022 web description provides an overview of the large scale structure of the universe on a descriptive level topics include the structure of our own galaxy the local group of galaxies the classification of galaxies and galaxy clusters galactic and extragalactic distance scales are also introduced **astronomy 102 chapter exam help environment harvard edu** - Jul

08 2022 web astronomy 102 chapter exam that you are looking for it will very squander the time however below later you visit this web page it will be fittingly extremely simple to acquire as capably as download lead astronomy 102 chapter exam it will not allow many get older as we run by before **astronomy 102 chapter exam books read treca** - Nov 12 2022 web the lpic 1 tests a candidate sunderstanding and familiarity with the linux kernel this bookprovides comprehensive preparation and

review helping readers facethe exam with confidence astronomy 102 hour exam 2 multiple choice - Jan 14 2023 web astronomy 102 second hour exam 1999 april 7 answers to multiple choice questions from the front of your exam flux luminosity 4 x pi x distance 2 in this case you ve got the luminosity of the star and the distance to it so flux 4 45 x 10 29 w 4 x pi x 9 29 x 10 17 m 2 4 1 x 10 8 w m 2 astronomy 102 introductory astronomy stars galaxies and the - Feb 15 2023 web description this concept focused course

invites students to explore the nature of stars black holes nebulae supernovae galaxies and the ultimate fate of the universe we will explore the roles of light energy and gravity in astronomy there are three hours of weekly lectures and a weekly discussion lab period *astronomy 102 stars and galaxies final exam review problems sonic* - Apr 17 2023 web astronomy 102 stars and galaxies final exam review problems revision 2 multiple choice questions the rst eight questions are multiple choice except

where explicitly noted only one answer is correct for each question circle the letter of the correct answer each multiple choice question is worth 4 points 1 **astronomy 102 exam 1 mcneese flashcards quizlet** - Jul 20 2023 web astronomy 102 exam 1 mcneese flashcards quizlet study with quizlet and memorize flashcards containing terms like the light year is a measure of distance which unit of distance is the largest what is the range in values for declination and more **astronomy 102 chapter 102**

**flashcards quizlet** - Sep 22 2023 web vernal equinox the equinox in spring on about march 20 in the northern hemisphere autumnal equinox the equinox that occurs on september 22 or 23 in the northern hemisphere day with the most hours of sunlight and the fewest hours of darkness june 21 december 22 when the sun is at its southernmost point celestial equator ce astr 102 final exam study guide astr 102 final exam study guide - Oct 23 2023 web astr 102 final exam study guide

lectures  $10 \sqcap 24$ lectures  $1 \sqcap 9$ foundation knowledge  $\Box$ waves  $\sqcap$  em spectrum  $\Box$  earth windows on radio and visible light inverse square law  $\sqcap$  energy is proportional to t  $4 \sqcap$  cosmological red shift is due to expansion of space time  $\Box$ black body radiation lab 1 instructions ay 102 lab 1 the sky studocu - Jun 07 2022 web intro to astronomy studeersnel b v keizersgracht 424 1016 gc amsterdam kvk 56829787 btw nl852321363b01 ay 102 lab the sky celestial globe and computer in this lab you will learn about using

the equatorial grid **lab 10 manual ay 102 lab 10 galaxies and clusters** - Dec 13 2022 web ay 102 lab 10 galaxies and clusters of galaxies 10 1 introduction historically astronomy chapter 1 our place in the universe intro to astronomy 100 1 19 chapter 17 astronomy intro to astronomy 100 1 16 chapter 18 astronomy intro to astronomy 100 1 7 exam 2 study guide intro to astronomy 100 1 discover **astronomy 102 chapter exam book** - May 06 2022 web introductory astronomy

courses nationwide chapter 1 science and the universe a brief tour chapter 2 observing the sky the birth of astronomy chapter 3 orbits and gravity chapter 4 earth moon and sky chapter 5 radiation and spectra chapter 6 astronomical instruments chapter 7 other worlds an introduction to *astronomy 102 chapter 6 practice questions flashcards quizlet* - Aug 21 2023 web definition 1 9 c click the card to flip flashcards learn test match created by brooklynwillick terms in this set 9

1 an optometrist finds that the focal plane of your eye does not coincide with your retina when you look at objects that are far away from you what problem would you notice with your eyesight astronomy 102 chapter exam - Apr 05 2022 web oct 29 2023 title astronomy 102 chapter exam author online kptm edu my 2023 10 29 21 19 59 subject astronomy 102 chapter exam keywords astronomy 102 chapter exam *tarski s world revised and expanded download the package* - Aug 04 2022

web may 10 2023 the package is intended as a supplement to any standard logic text or for use by anyone who wants to learn the language of first order logic the main body of the book contains a collection of exericses which use the tarski s world software to teach the language and semantics of first order logic **tarski s world revised and expanded csli lecture** - May 01 2022 web dec 1 2022 right here we have countless books tarski s world revised and expanded csli lecture and collections to

check out we additionally provide variant types and plus type of the books to browse the customary book fiction history novel scientific research as with ease as various supplementary sorts of books are readily user friendly here as **tarski s world textbook pdf tarskis world revised and expanded** - Feb 10 2023 web tarski s world by dave barker plummer jon barwise john etchemendy rev and expanded p cm csli lecture notes no 169 includes indexes isbn 1 57586 484 3 pbk alk paper 1 first order logic 2 tarski s world i

barwise jon ii etchemendy john 1952 iii title iv series bc 128 *tarski s world revised and expanded csli lecture notes band* - Mar 11 2023 web tarski s world revised and expanded csli lecture notes band 169 barwise jon etchemendy john barker plummer david isbn 9781575864846 kostenloser versand für alle bücher mit versand und verkauf duch amazon tarski s world revised and expanded csli lecture pdf - Feb 27 2022 web if you take aim to download and install the

tarski s world revised and expanded csli lecture it is completely easy then before currently we extend the join to purchase and create bargains to download and install tarski s world revised and expanded csli lecture fittingly simple epistemic modality andy egan 2011 06 23 there s a lot we don t *tarski s world revised and expanded csli lecture notes band* - Jun 02 2022 web may 2nd 2020 21 books about revised tarski s world revised and expanded david barker plummer jon barwise and

john etchemendy csli 2007 csli 2007 tarski s world is an innovative and exciting method of introducing students to the language of first order logic using the courseware package students quickly master the meanings of connectives *tarski s world revised and expanded csli lecture pdf* - Mar 31 2022 web may 2 2023 2011 tarski s world revised and expanded introduction to logic june 8th 2020 tarski s world revised and expanded with cd enclosed csli publications distributed by university of chicago press

read free tarski s world revised and *tarski s world revised and expanded edition ufpe* - Apr 12 2023 web rev and expanded p cm csli lecture notes no 169 includes indexes isbn 1 57586 484 3 pbk csli was founded in 1983 by researchers from stanford university sri x tarski s world revised and expanded edition b 3 **tarski s world revised and expanded csli lecture pdf** - Jun 14 2023 web expanded csli lecture maybe you have knowledge that people have look numerous period for their favorite

books following this tarski s world revised and expanded csli lecture but end up in harmful downloads tarski s world revised and expanded department of philosophy - Dec 08 2022 web 450 jane stanford way main quad building 90 stanford ca 94305 phone 650 723 2547 campus map philosophy at stanford edu philosophy at stanford dot edu tarski s world dave barker plummer jon barwise john - Nov 07 2022 web tarski s world is an innovative and exciting method of introducing

students to the language of first order logic using the courseware package students quickly master the meanings of connectives and qualifiers and soon become fluent in *tarski s world revised and expanded csli lecture download* - Jan 29 2022 web kindly say the tarski s world revised and expanded csli lecture is universally compatible with any devices to read situation theory and its applications volume 1 robin cooper 1990 situation theory grew out of attempts by jon barwise in the late 1970s to

provide a semantics for naked infinitive perceptual reports such as claire saw jon run **tarski s world macintosh version 4 0 stanford university** - Jan 09 2023 web jan 1 1993 isbn paperback 1881526275 this package has been superseded by tarski s world revised and expanded series csli lecture notes **tarski s world revised and expanded csli lecture origin** - Dec 28 2021 web philosophy and logic in central europe from bolzano to tarski language proof and logic hyperproof the lvov warsaw

school and contemporary philosophy of language tarski s world revised and expanded csli lecture downloaded from origin locationsciences ai by guest anaya bentley meeting handbook crc press l intelligence artificielle à **tarski s world revised and expanded csli lecture pdf** - Jul 03 2022 web you could enjoy now is tarski s world revised and expanded csli lecture below the language action approach to the design of computer support for cooperative work finn kensing 1991 abstract

over the past few years a methodology has been proposed by flores winograd and their associates for designing computer tarski s world revised and expanded csli lecture pdf - May 13 2023 web apr 9 2023 tarski s world revised and expanded csli lecture notes band webtarski s world revised and expanded csli lecture notes band 169 by jon barwise john etchemendy june 8th 2020 tarski s world revised and expanded with cd enclosed csli publications distributed by university of chicago press

download tarski s world revised and expanded by csli - Oct 06 2022 web tarski s world revised and expanded download tarski s world revised and expanded download the package is intended as a supplement to any standard logic text download review comments questions answers **tarski s world revised and expanded csli publications** - Aug 16 2023 web tarski s world is an innovative and enjoyable way to introduce students to the language of first order logic using this courseware

**clue answer full**

package students quickly master the meaning of the connectives and quantifiers and soon become fluent tarski s world revised and expanded csli lecture - Sep 05 2022 web 2 tarski s world revised and expanded csli lecture 2022 12 08 and scientists from cognitive science computer science and ai linguistics logic philosophy and mathematics it aims to provide **the language of first order logic csli publications** - Jul 15 2023 web the language of first order logic macintosh program tarski s world 4 0 3rd ed revised and

expanded the language of first order logic presents a new approach to teaching first order logic taking advantage of the accompanying program tarski s world the text skillfully balances the semantic conception of logic with methods of proof **prentice hall biology answers cross a clue secure4 khronos** - Jan 02 2022 web test and improve your knowledge of prentice hall biology chapter 1 choose your answer to the question and click continue to see how you did **prentice hall biology cross a**

**pdf yale skysafe** - May 06 2022 web the answer is simple christians don t believe a word christians don t believe in jesus christscientists across norwich research park institutes are part of a major integrated **ebook prentice hall biology cross a clue answer** - Feb 15 2023 web prentice hall biology cross a clue answer chapter 38 biology answer key prentice hall prentice hall biology book answers 5 rules and one secret weapon for acing **cell energy photosynthesis and respiration**

- **flashcards quizlet** - Jun 19 2023 web vocab from cross a clue crossword the crossword is a vocabulary review of chapter 6 cell energy photosynthesis and respiration try magic notes and save time **pdf prentice hall biology cross a clue answer pdf** - Jul 08 2022 web prentice hall inc answers cross a clue is affable in our digital library an online right of entry to it is set as public in view of that you can download it prentice hall biology prentice hall biology answers cross a clue pdf -
- web prentice hall biology cross a clue answer international review of connective tissue research oct 05 2021 international review of connective tissue research volume 6

# **read online prentice hall biology answers cross a clue pdf**

- Nov 12 2022 web you could buy guide prentice hall biology cross a clue answer pdf or acquire it as soon as feasible you could quickly download this prentice hall biology cross a clue prentice hall biology cross a clue answer 2023 - Dec 13 2022

web apr 22 2023 clues aplenty use sums to find the answer add and subtract letters to get the correct word detect double definitions answer hints with more than one meaning prentice hall biology cross a clue answer full pdf - Mar 04 2022 web any time you actually need help with math and in particular with prentice hall biology student workbook answers or trigonometric come pay a visit to us at polymathlove com *prentice hall biology student workbook answers polymathlove* - Feb 03 2022 web jun 25 2023

Jan 14 2023

prentice hall biology answers cross a clue therefore simple this prentice hall biology answers cross a clue as one of the predominant operational *prentice hall biology online textbook help study com* - Apr 17 2023 web the science of biology chapter of this prentice hall biology companion course helps students learn the essential lessons associated with the science of biology each of *prentice hall biology answers cross a clue old syndeohro* - Aug 09 2022 web organizing principle of biology shapiro

introduces crucial new molecular evidence that tests the conventional scientific view of evolution based on the neo darwinian synthesis *ch 1 prentice hall biology chapter 1 the science of* - Mar 16 2023 web prentice hall biology cross a clue answer encyclopedia of cell biology dec 15 2021 the encyclopedia of cell biology four volume set offers a broad overview of cell prentice hall biology cross a clue answer pdf book - Oct 11 2022 web aug 11 2023 wiki user 11y ago copy i don t know hahahaha

this answer is add your answer earn 20 pts q what are the answers to prentice halls biology book for **prentice hall biology chapter 1 the science of biology study com** - Dec 01 2021

*what are the answers to prentice halls biology book for chapter* - Sep 10 2022 web prentice hall biology answers cross a clue 1 prentice hall biology answers cross a clue prentice hall biology bishop montgomery high school prentice hall biology **prentice hall biology answers cross a clue ci kubesail** - Apr 05 2022 web prentice hall biology cross a clue answer downloaded from videos bookbrush com by guest dalton nicholson insight is another exam crisis brewing in scotland prentice hall biology california 1st edition quizlet - Sep 22 2023 web find step by step solutions and answers to prentice hall biology california 9780132013529 as well as thousands of textbooks so you can move forward with **prentice hall inc answers cross a clue download only** - Jun 07 2022 web biology prentice hall

biology cross a clue answer downloaded from yale skysafe io by guest colon rory plant biology prentice hall this book provides in depth *prentice hall biology textbook solutions answers quizlet* - Oct 23 2023 web get your prentice hall biology homework done with quizlet browse through thousands of step by step solutions to end of chapter questions from the most popular prentice hall biology textbooks it s never been a better time to learnon **download file prentice hall biology cross a clue answer pdf**

- Jul 20 2023 web kindly say the prentice hall biology cross a clue answer is universally compatible with any devices to read web clue cross cross is a crossword puzzle clue that we have *download file prentice hall biology cross a clue answer pdf* - Aug 21 2023 web may 9 2023 download file prentice hall biology cross a clue answer pdf free copy 5 steps to a 5 ap biology 2017 cross platform prep course 5 steps to a 5 ap **prentice hall biology online textbook help final exam study com** - May 18 2023

web prentice hall biology online textbook help final exam free practice test instructions choose your answer to the question and click continue to see how you did then click

Best Sellers - Books ::

[atlas copco xas](https://www.freenew.net/form-library/virtual-library/?k=Atlas_Copco_Xas_50_Service_Manual.pdf) [50 service manual](https://www.freenew.net/form-library/virtual-library/?k=Atlas_Copco_Xas_50_Service_Manual.pdf) [arabic dictionary](https://www.freenew.net/form-library/virtual-library/?k=Arabic-Dictionary-To-English-Translation.pdf) [to english](https://www.freenew.net/form-library/virtual-library/?k=Arabic-Dictionary-To-English-Translation.pdf) [translation](https://www.freenew.net/form-library/virtual-library/?k=Arabic-Dictionary-To-English-Translation.pdf) [arms and the man](https://www.freenew.net/form-library/virtual-library/?k=arms-and-the-man-bernard-shaw.pdf) [bernard shaw](https://www.freenew.net/form-library/virtual-library/?k=arms-and-the-man-bernard-shaw.pdf) [atticus](https://www.freenew.net/form-library/virtual-library/?k=Atticus.pdf) [astm a388](https://www.freenew.net/form-library/virtual-library/?k=astm_a388.pdf)

[artist of a floating](https://www.freenew.net/form-library/virtual-library/?k=Artist_Of_A_Floating_World.pdf) [world](https://www.freenew.net/form-library/virtual-library/?k=Artist_Of_A_Floating_World.pdf) [apsp service tech](https://www.freenew.net/form-library/virtual-library/?k=apsp_service_tech_manual.pdf) [manual](https://www.freenew.net/form-library/virtual-library/?k=apsp_service_tech_manual.pdf) [as a man thinketh](https://www.freenew.net/form-library/virtual-library/?k=as_a_man_thinketh_epub.pdf) [epub](https://www.freenew.net/form-library/virtual-library/?k=as_a_man_thinketh_epub.pdf) [applied](https://www.freenew.net/form-library/virtual-library/?k=applied_hydrogeology_edition_c_w_fetter.pdf) [hydrogeology](https://www.freenew.net/form-library/virtual-library/?k=applied_hydrogeology_edition_c_w_fetter.pdf) [edition c w fetter](https://www.freenew.net/form-library/virtual-library/?k=applied_hydrogeology_edition_c_w_fetter.pdf) [aqa gcse english](https://www.freenew.net/form-library/virtual-library/?k=aqa_gcse_english_and_english_language_unit_1_higher_tier.pdf) [and english](https://www.freenew.net/form-library/virtual-library/?k=aqa_gcse_english_and_english_language_unit_1_higher_tier.pdf) [language unit 1](https://www.freenew.net/form-library/virtual-library/?k=aqa_gcse_english_and_english_language_unit_1_higher_tier.pdf) [higher tier](https://www.freenew.net/form-library/virtual-library/?k=aqa_gcse_english_and_english_language_unit_1_higher_tier.pdf)